# $\mathbf{C}$ RecordScreen免費免安裝的 線上螢幕錄影工具

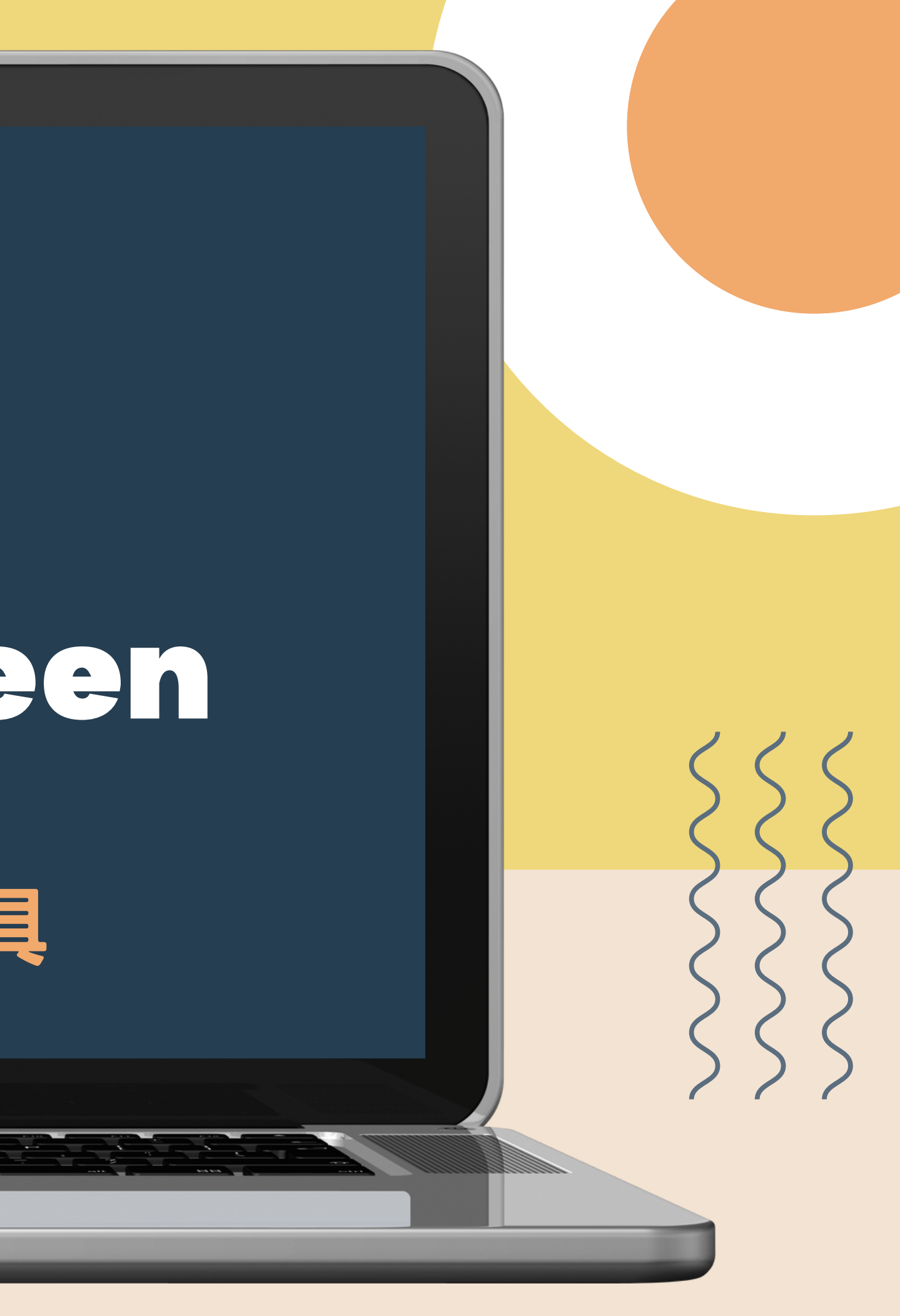

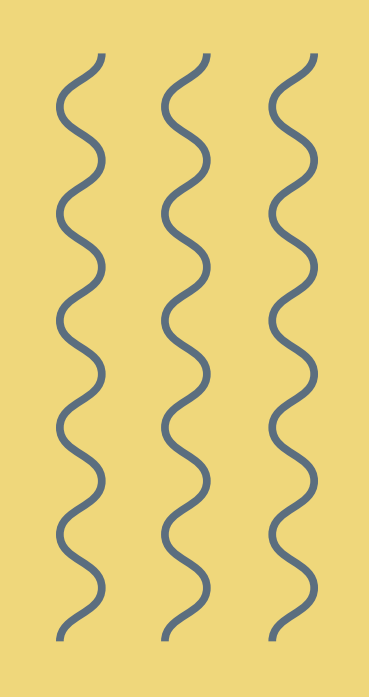

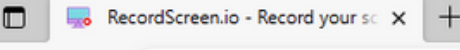

 $\circ$ https://recordscreen.io

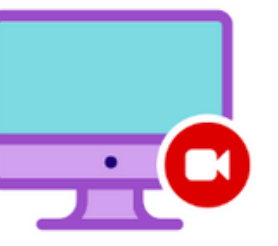

# RecordScreen.io

Record your screen right from the browser. No installation required.

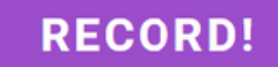

## 直接在瀏覽器上進行錄影,免安裝、免註冊,只需要連上網路

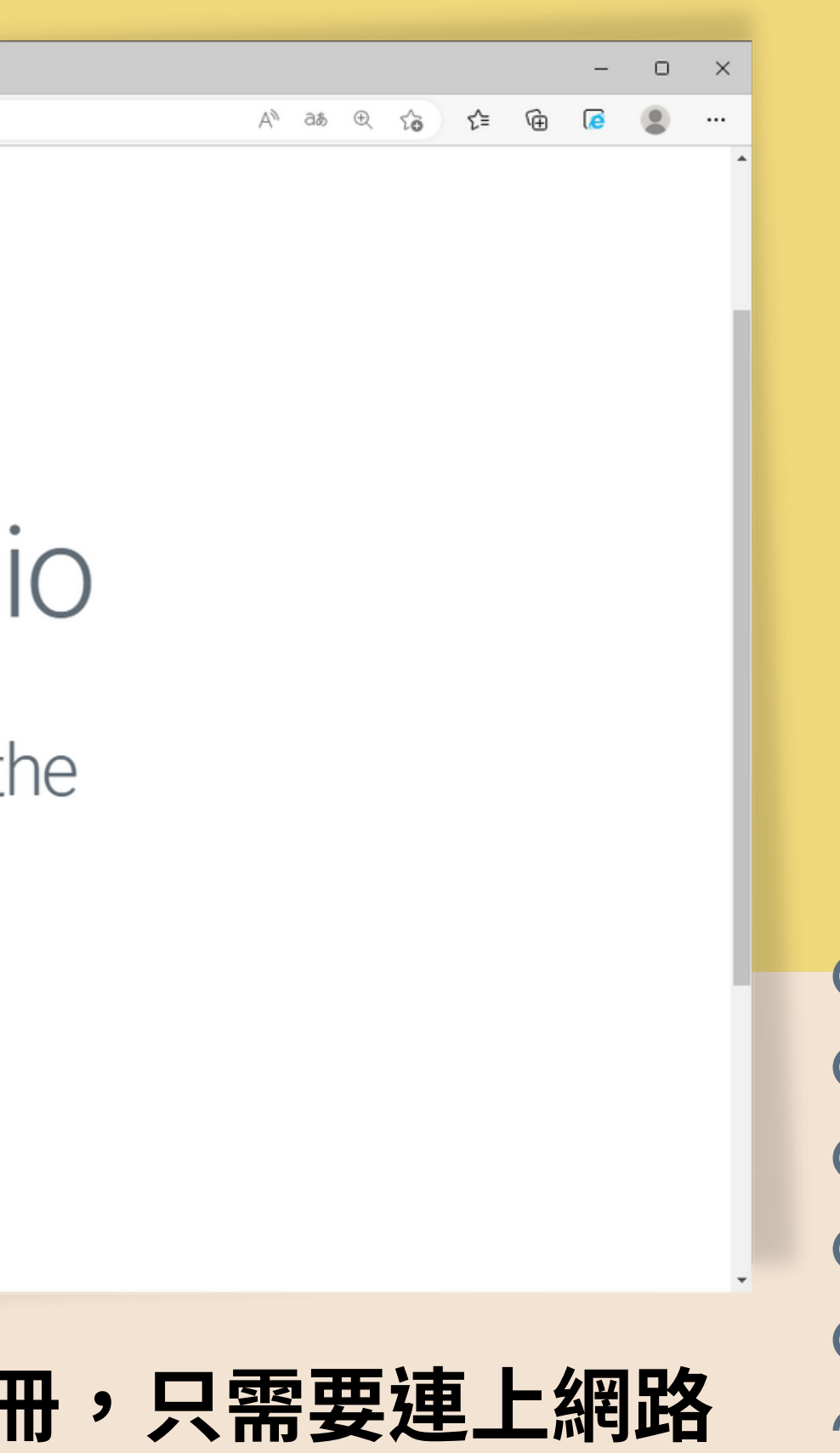

## 筆電or桌上型電腦

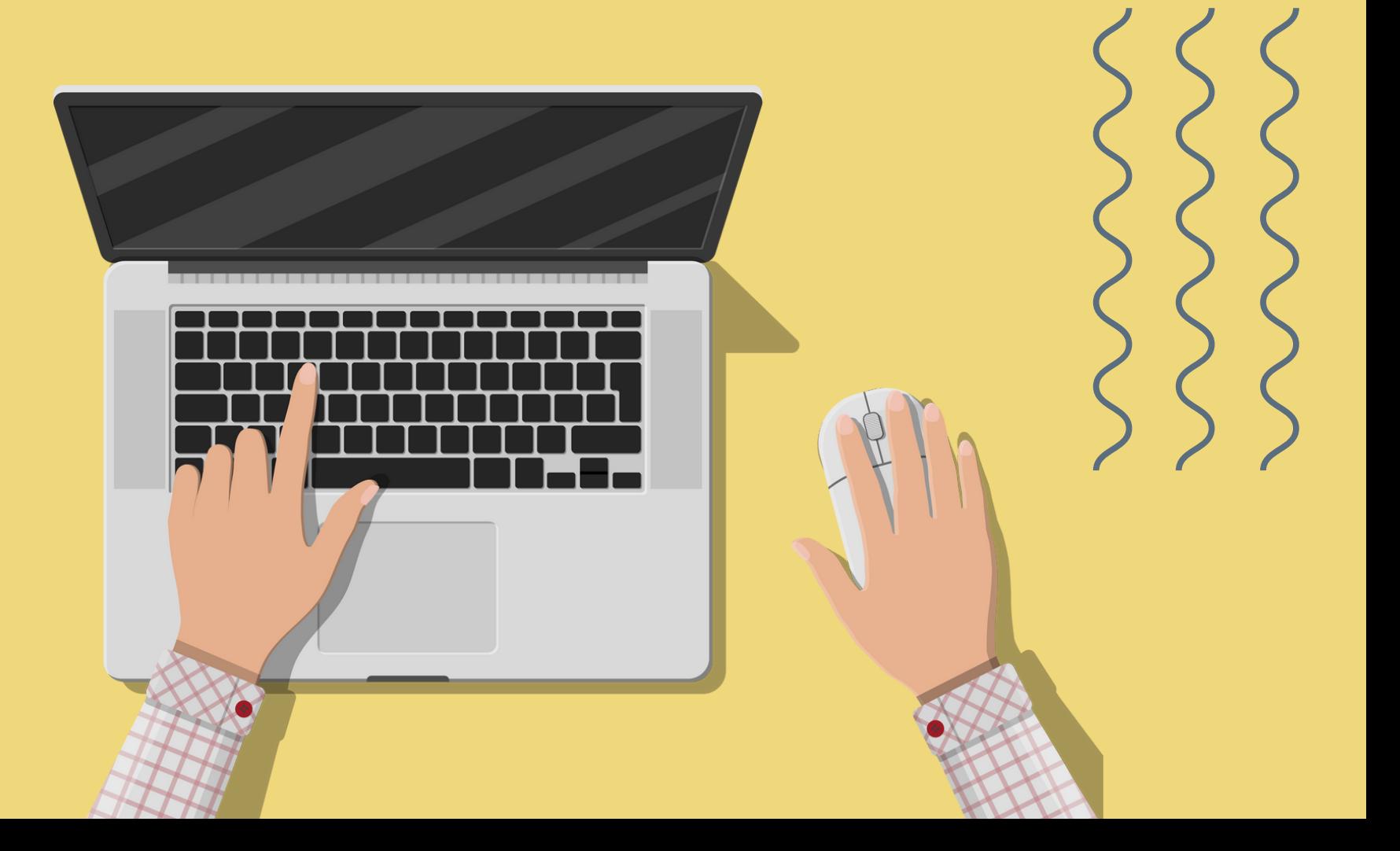

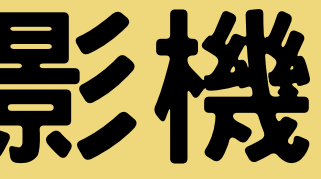

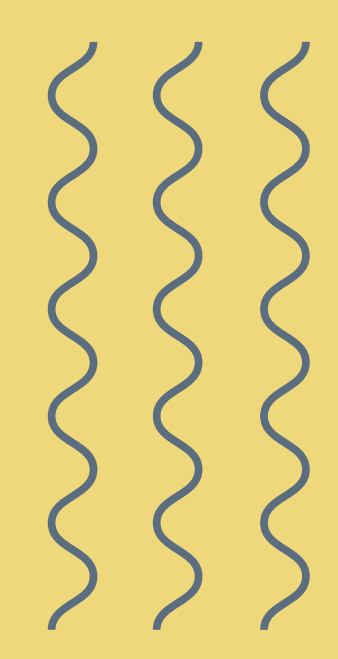

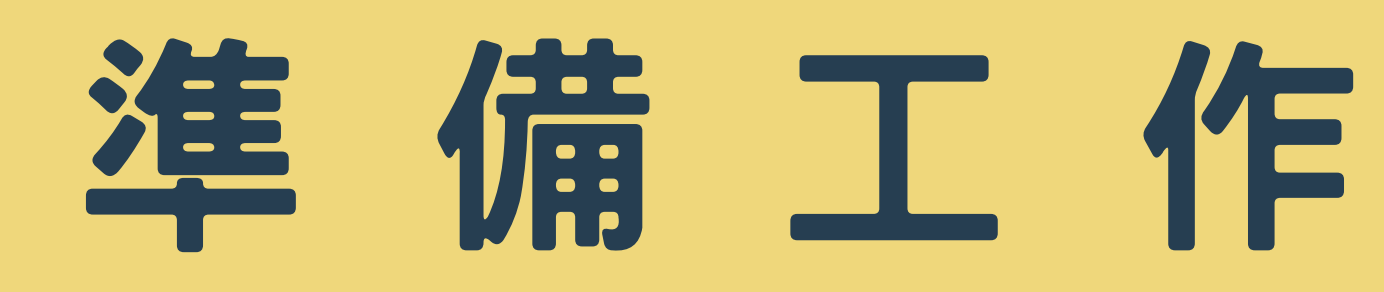

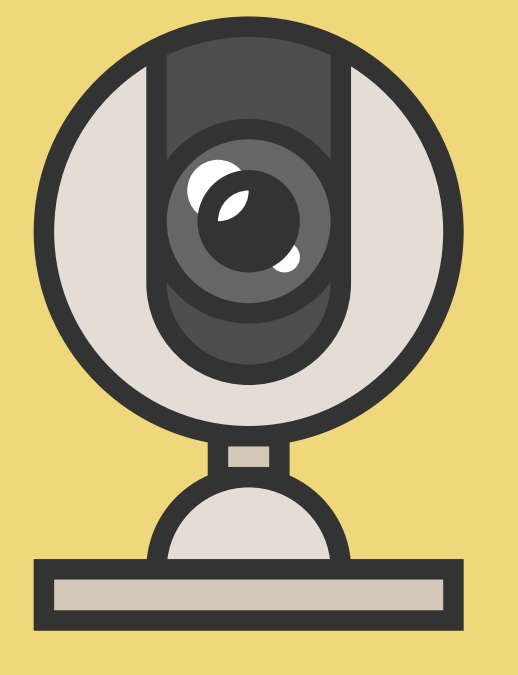

## Webcam網路攝影機 可錄影像 / 兼收音功能

# 開啟瀏覽器輸入網址 https://recordscreen.io/

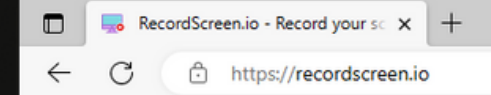

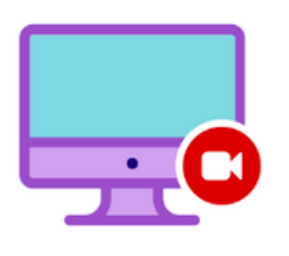

## RecordScreen.io

Record your screen right from the browser.

No installation required.

**RECORD** 

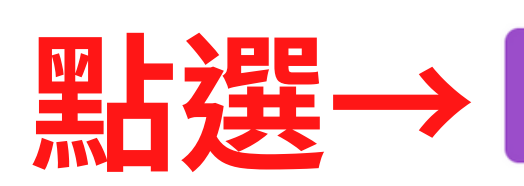

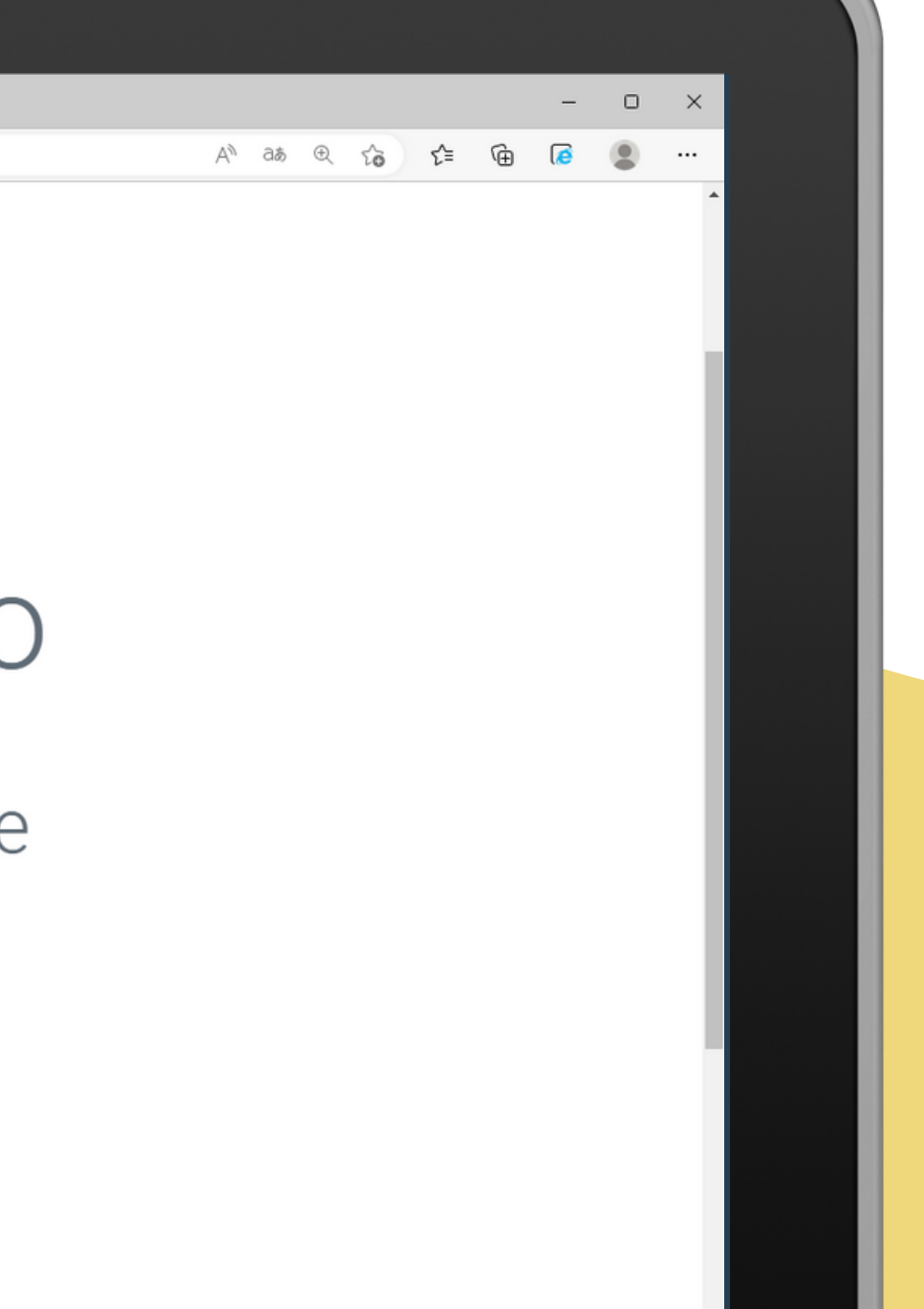

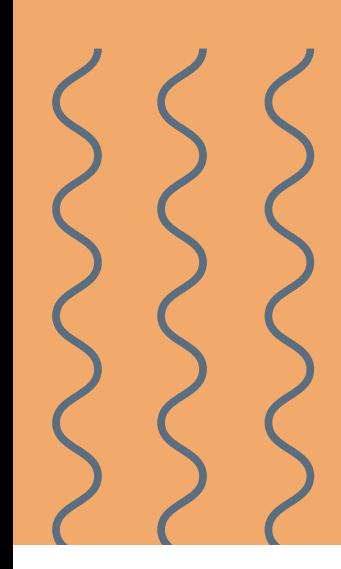

# 提供兩種錄製模式選擇

### Record Screen + Camera

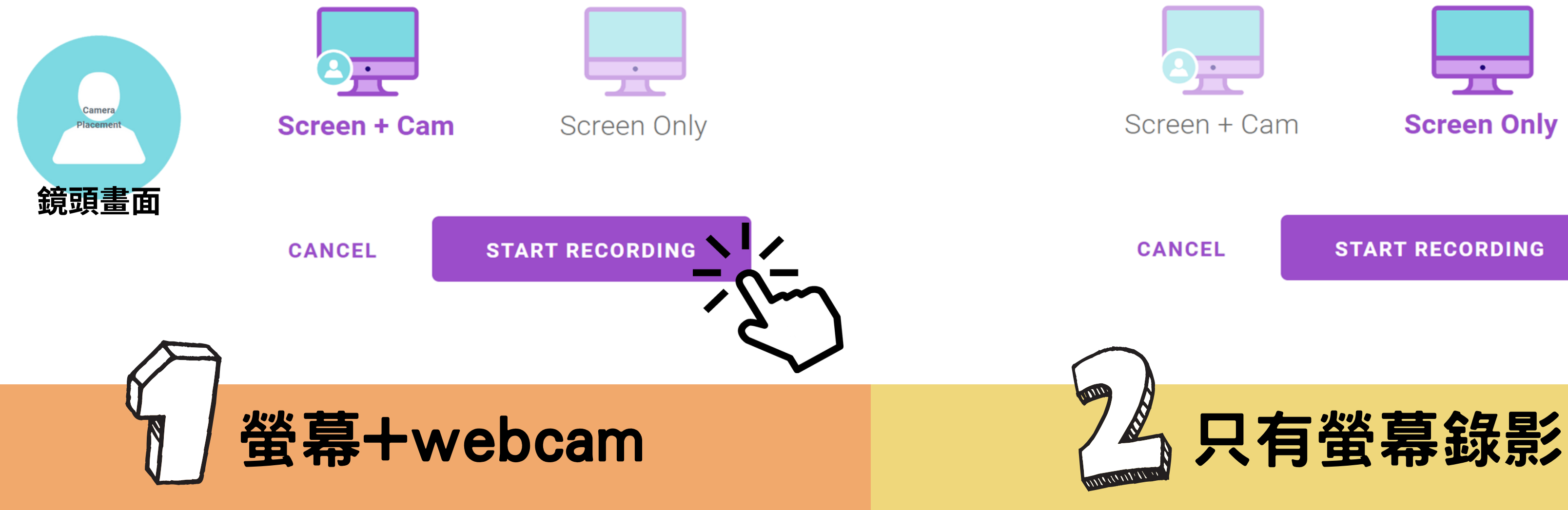

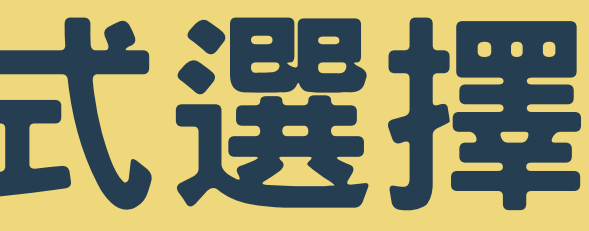

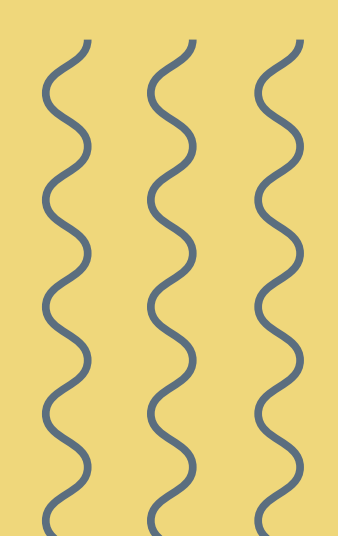

### **Record Screen**

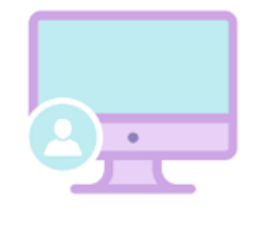

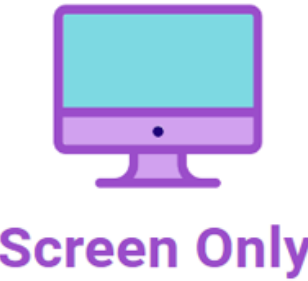

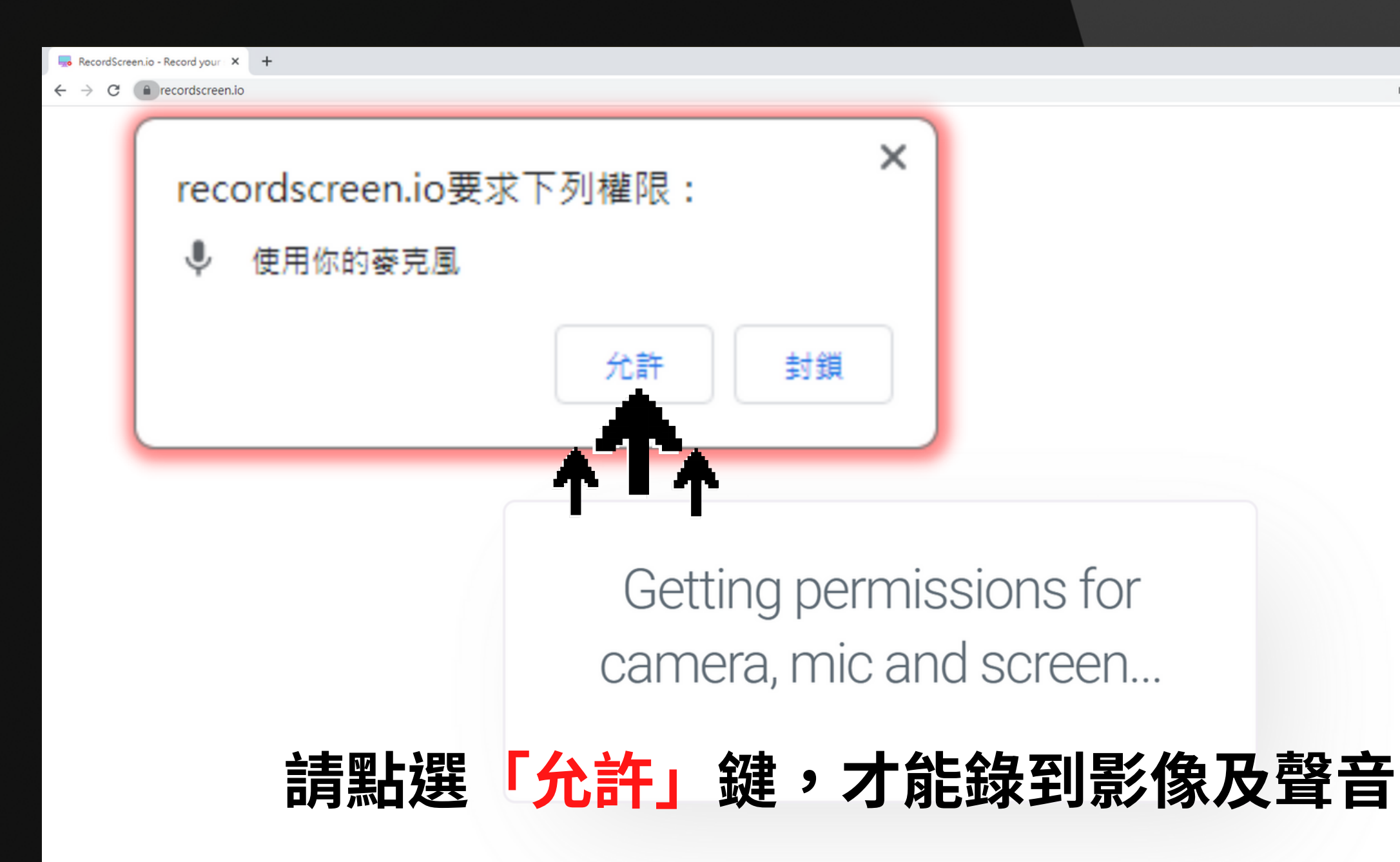

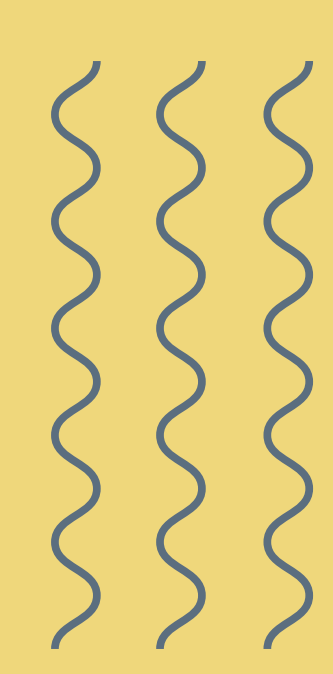

# 要求影像和麥克風的存取權限

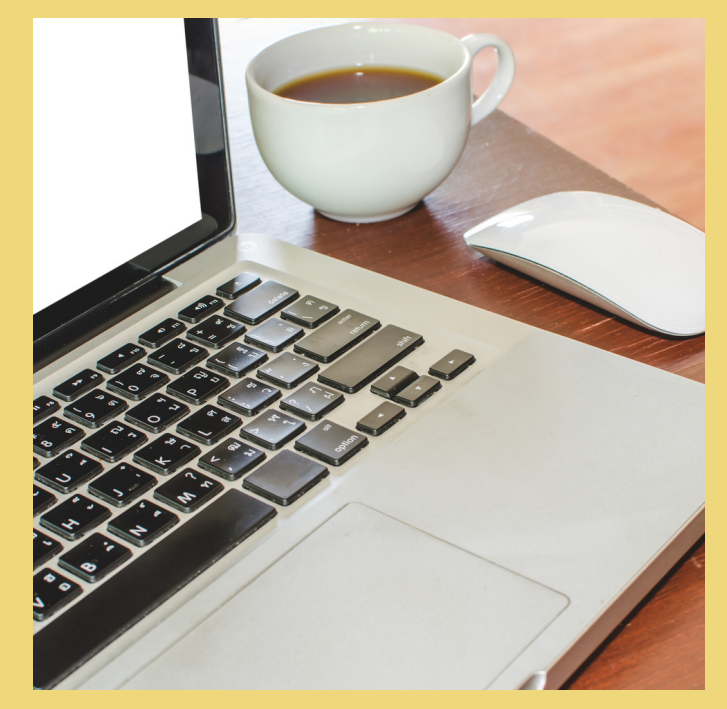

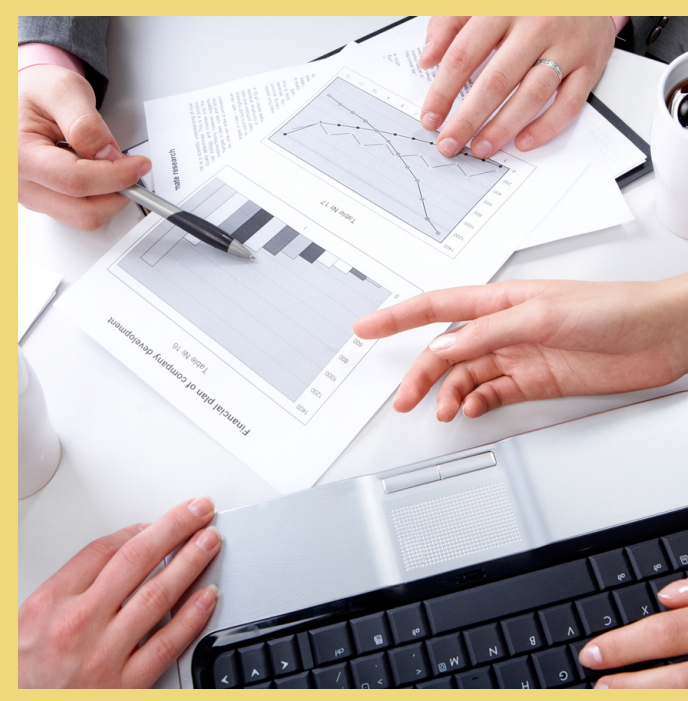

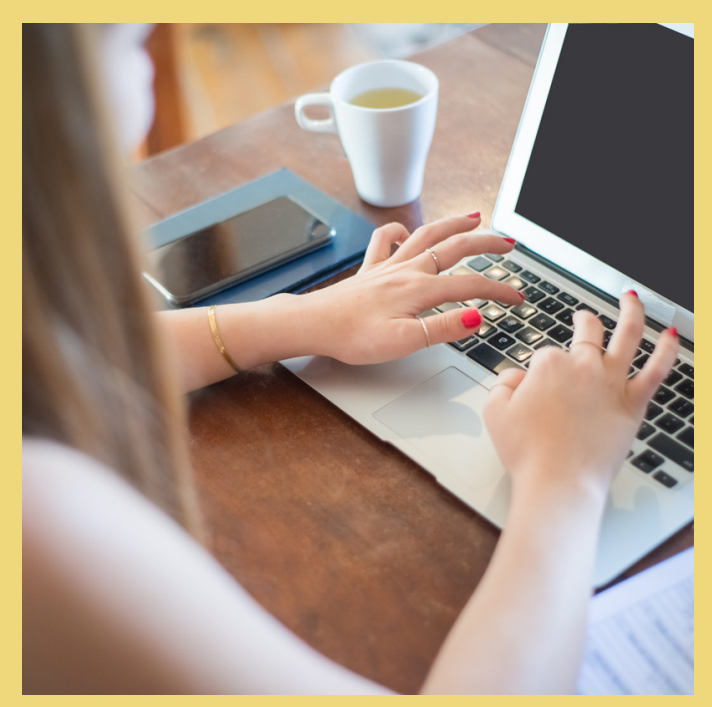

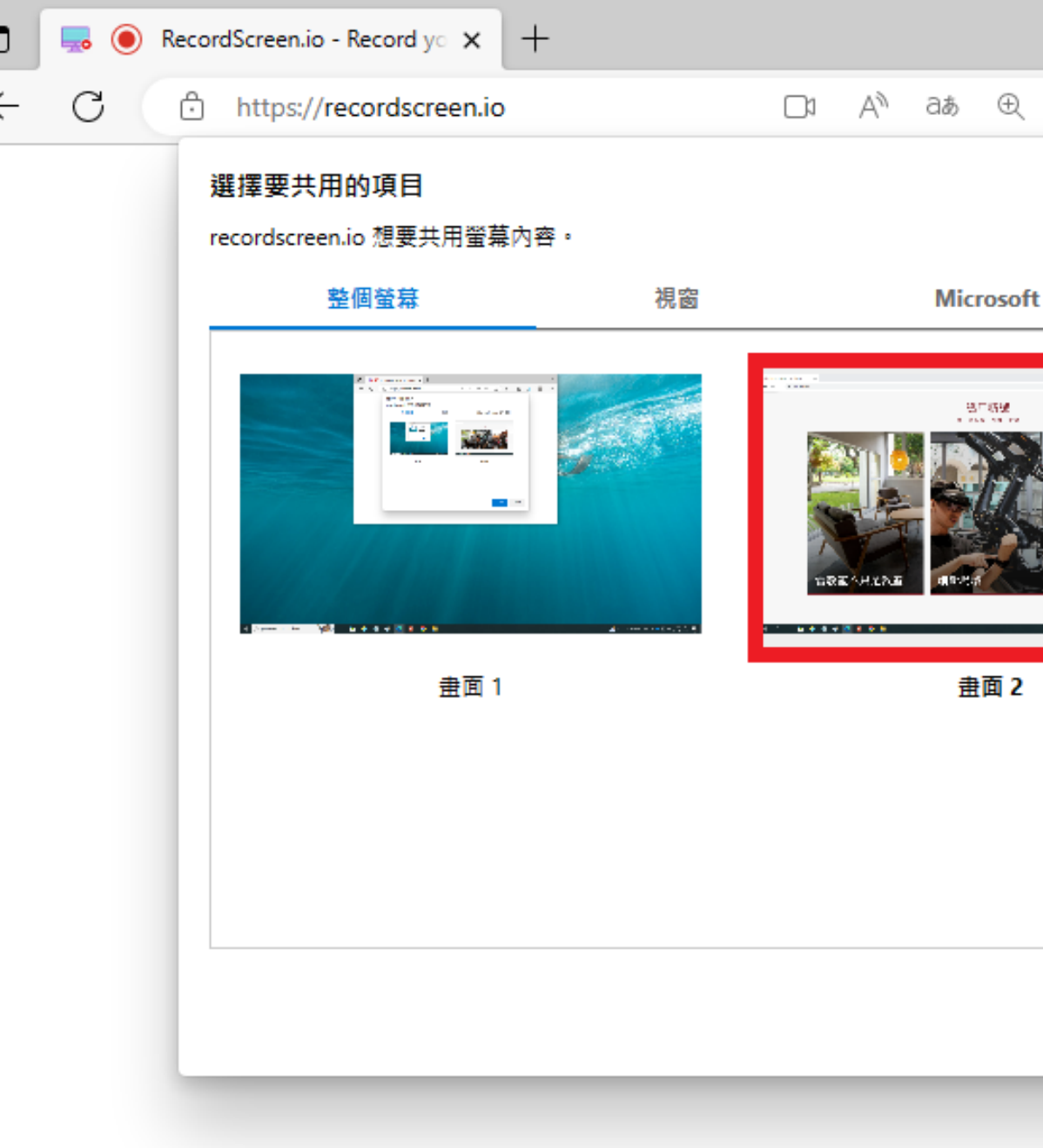

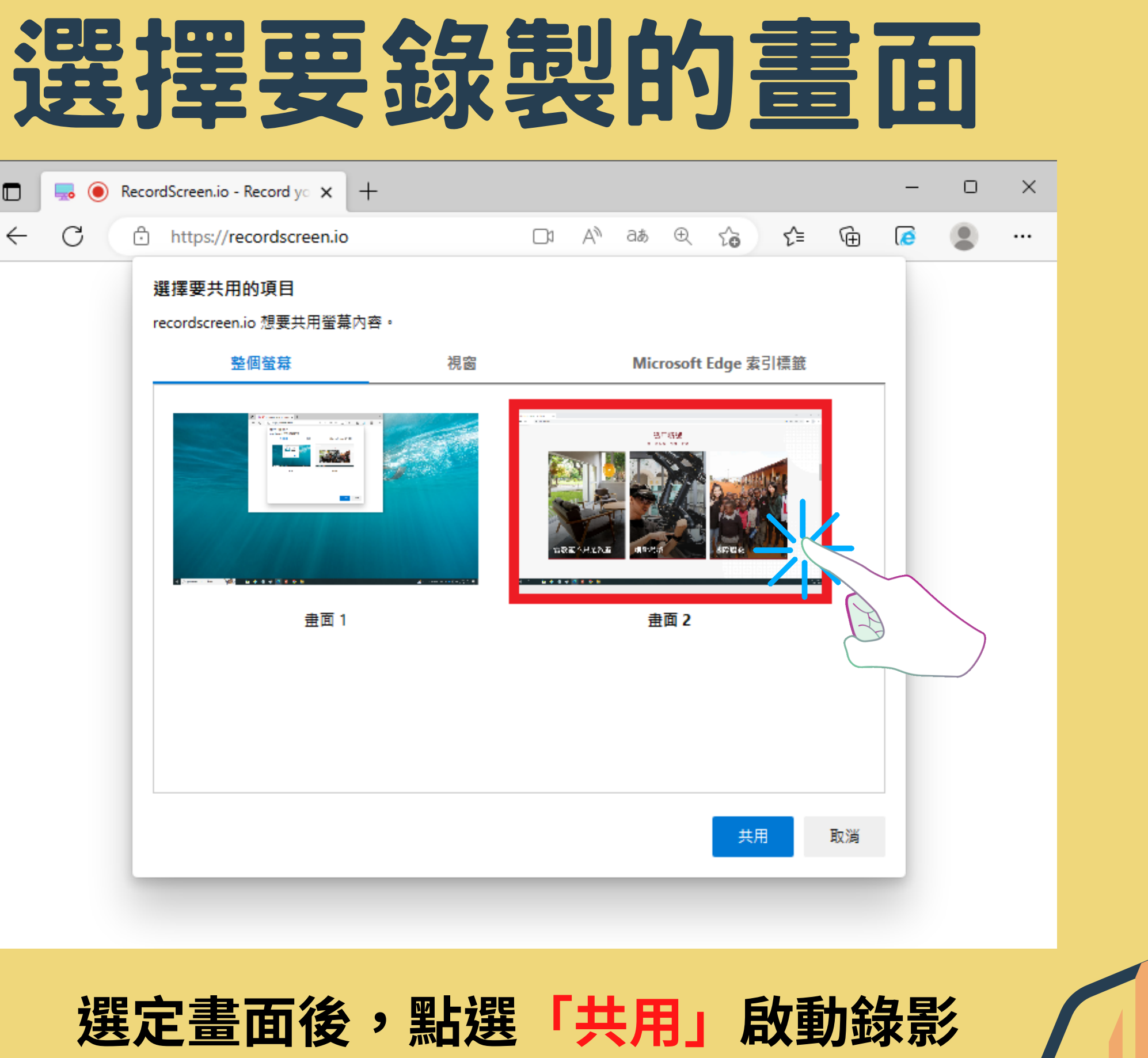

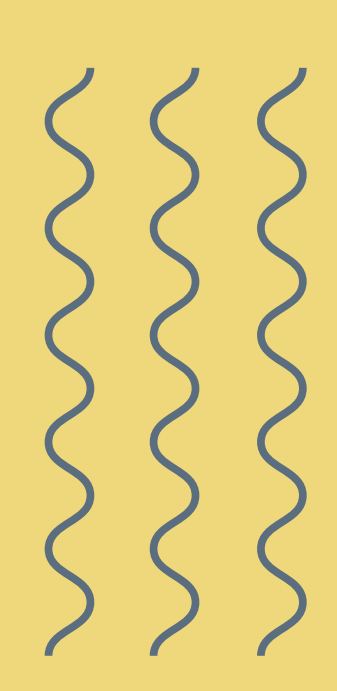

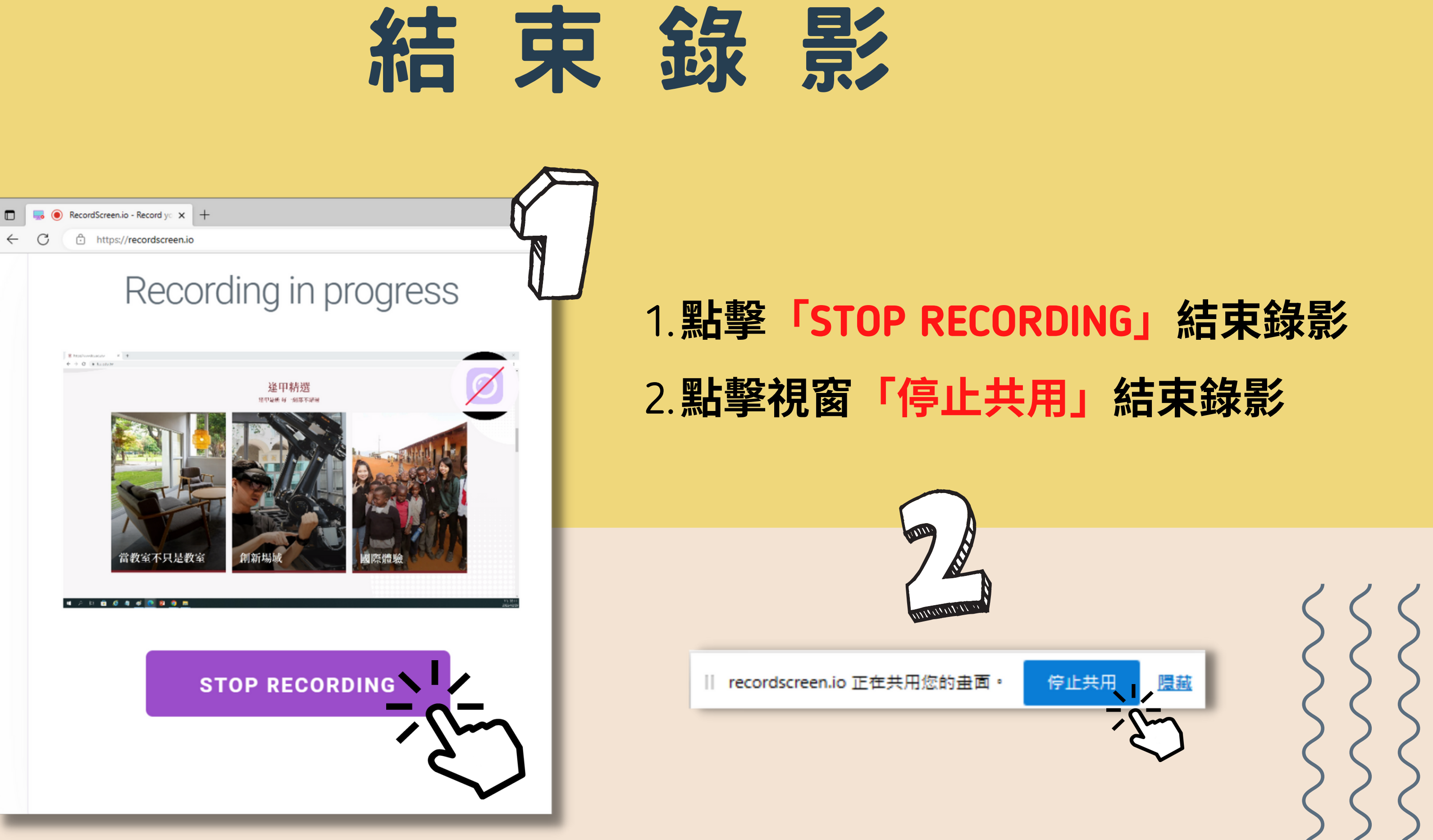

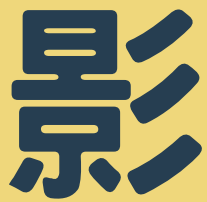

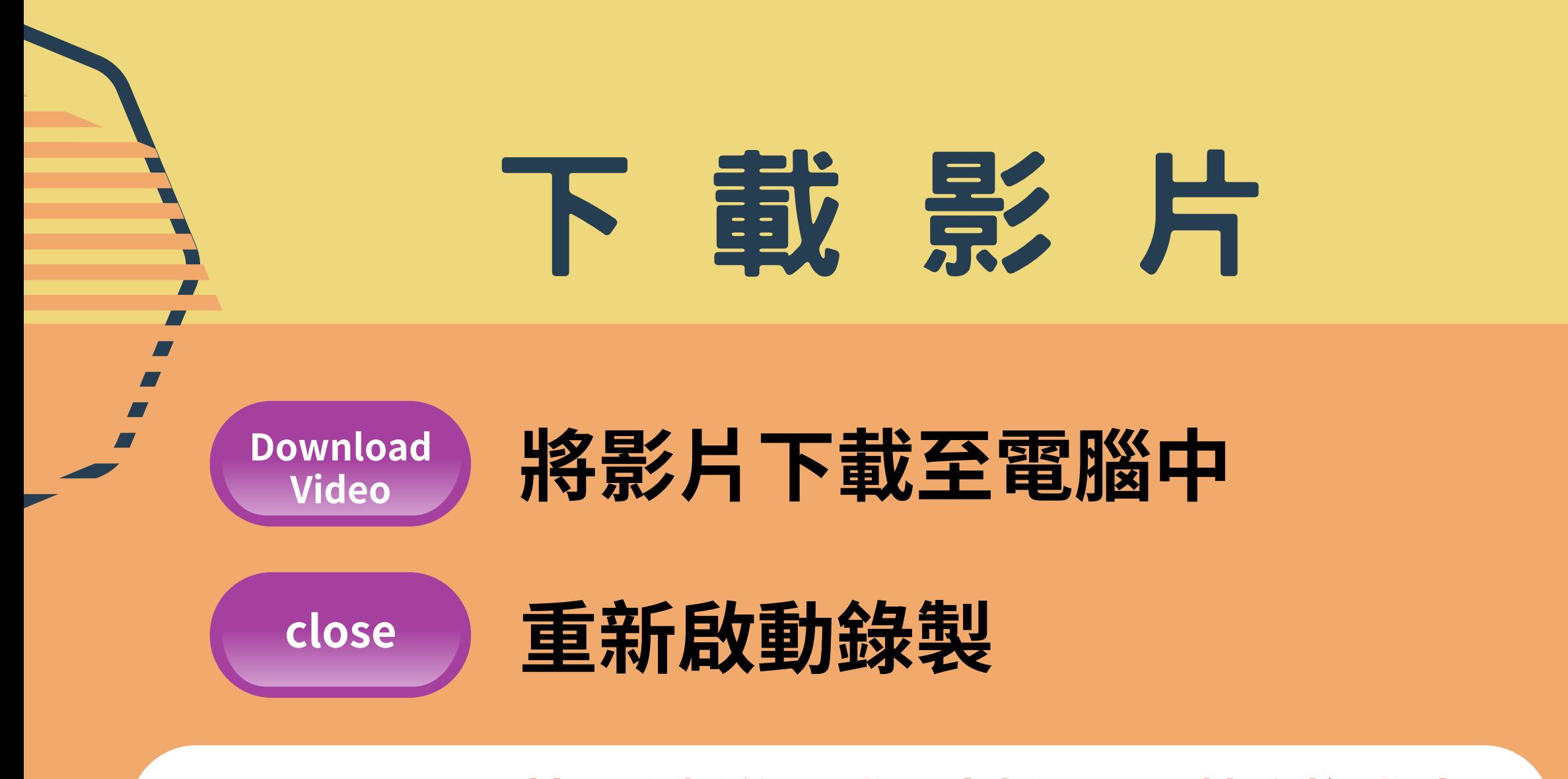

**WEBM to MP4**免費線上影⾳轉檔⼯具

**<https://www.apowersoft.tw/free-online-video-converter>**

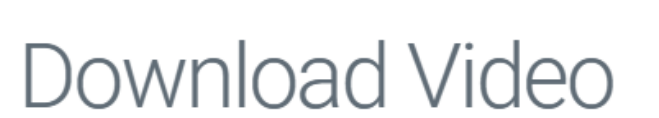

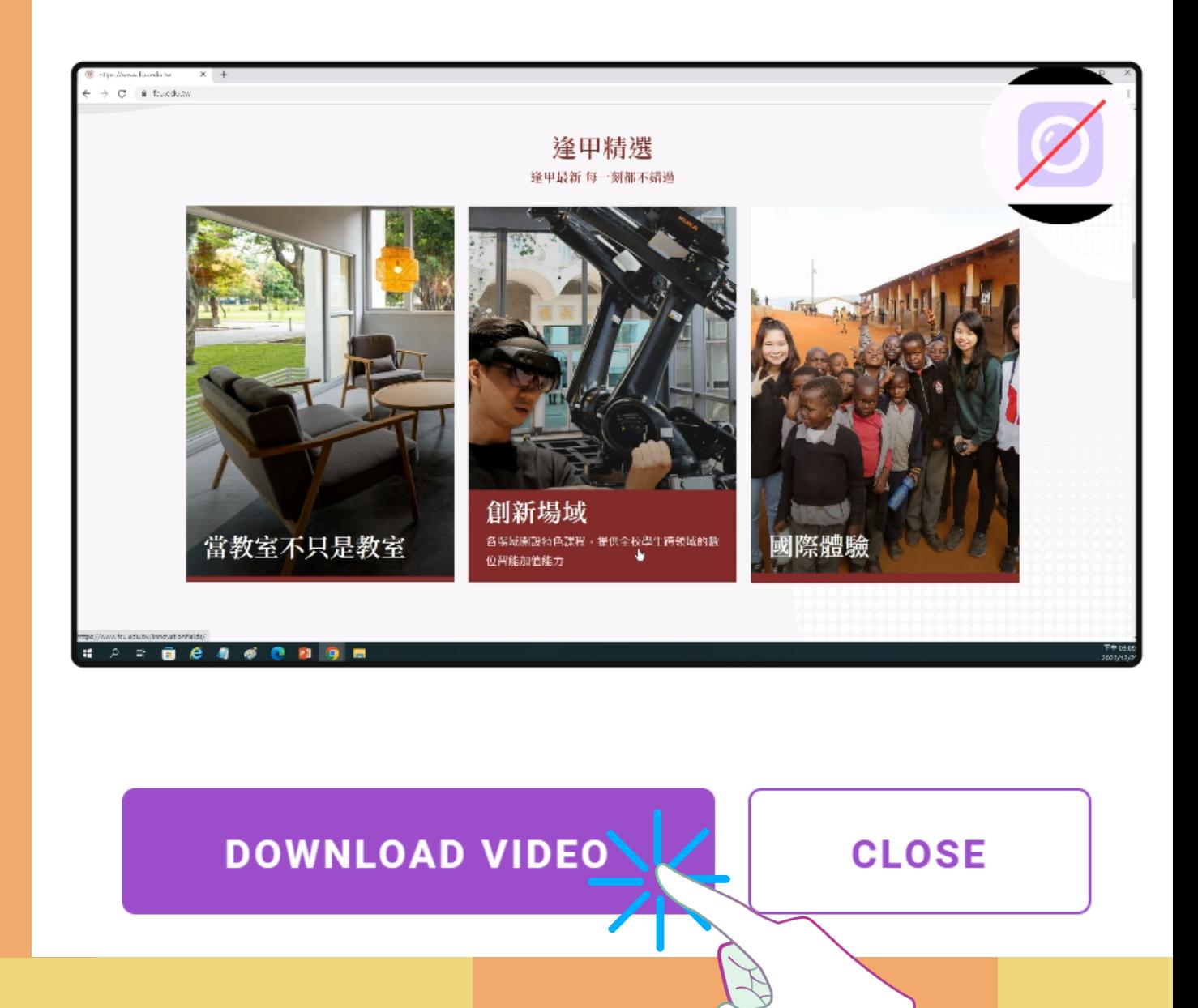

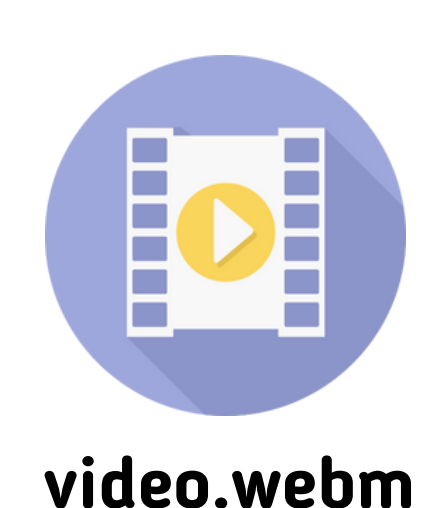

### 若電腦播放程式不支援.webm檔案格式時, 可參考下列解決方案:

- 1.將檔案拖曳到Chrome瀏覽器內播放
- **2.**裝放軟**KMPlayer**
- **3.**轉檔⼯具**WEBM**轉成**MP4**
- 4.將影片上傳到YouTube